### **Einführung in Datenbanken**

### **Kapitel 12: Einführung in das Entity-Relationship-Modell**

Prof. Dr. Stefan Brass

#### Martin-Luther-Universität Halle-Wittenberg

Wintersemester 2018/19

[http://www.informatik.uni-halle.de/˜brass/db18/](http://www.informatik.uni-halle.de/~brass/db18/)

# Lernziele

Nach diesem Kapitel sollten Sie Folgendes können:

• die drei Phasen des Datenbank-Entwurfs erklären,

Wozu sind verschiedene Phasen nützlich?

- o die Bedeutung des ER-Modells für den DB-Entwurf erläutern.
- grundlegende Elemente des ER-Modells aufzählen,
- ER-Diagramme (Schemata im ER-Modell) für eine gegebene (kleine) Anwendung entwickeln,
- **e** gegebene ER-Diagramme vergleichen/bewerten.

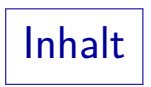

### <span id="page-2-0"></span>**1** [DB-Entwurf](#page-2-0)

- 2 Integritätsbedingungen
- 3 [Grundlegende ER-Konstrukte](#page-23-0)
- 4 Kardinalitäten
- **6** [Schwache Entities](#page-79-0)
- 6 Schema-Qualität

Datenbank-Entwurf (1)

- Ziel: Entwicklung von Programmen, um gegebene Aufgaben der realen Welt zu bearbeiten.
- Diese Programme benötigen persistente Daten.
- Verwendung von Software Engineering Methoden (aber spezialisiert auf datenintensive Programme).
- DB-Entwurf ist der Prozess der Entwicklung eines DB-Schemas für eine gegebene Anwendung.

Es ist eine Teilaufgabe des allgemeinen Software Engineering.

# Datenbank-Entwurf (2)

- Die Anforderungen an Programme und Daten sind verflochten, beide hängen voneinander ab:
	- Das Schema muss die Daten enthalten, die von den Programmen benötigt werden.
	- Die Programme sind meist leicht zu spezifizieren, wenn die zu verwaltenden Daten festliegen.
- Daten sind aber eine unabhängige Ressource:
	- Oft werden später zusätzliche Programme, die auf den vorhandenen Daten beruhen, entwickelt.
	- Auch ad-hoc-Anfragen sind möglich.

# Datenbank-Entwurf (3)

• Während des DB-Entwurfs muss ein formales Modell von Teilen der realen Welt ("Miniwelt") erstellt werden.

Fragen über die reale Welt sollen von der Datenbank beantwortet werden. Eine Liste solcher Fragen kann ein wichtiger Input für den DB-Entwurf sein.

- Die reale Welt ist ein Maß für die Korrektheit des Schemas:
	- Die Menge der Datenbank-Zustände zu dem Schema sollte genau
	- den möglichen Situationen der realen Welt entsprechen.

Es wäre z.B. schlecht, wenn Situationen in der realen Welt auftreten, die in der Datenbank nicht abgespeichert (repräsentiert) werden können. Umgekehrt sollten auch Datenbank-Zustände ausgeschlossen werden (mit Hilfe von Integritätsbedingungen), die keiner möglichen Situation der realen Welt entsprechen.

# Datenbank-Entwurf (4)

- Datenbank-Entwurf ist nicht leicht:
	- Der Entwickler muss den Anwendungsbereich verstehen.

U.a. führt man dazu Gespräche (Interviews) mit Anwendungsexperten (z.B. spätere Nutzer der Datenbank). Diese erwähnen aber eventuell Dinge nicht, die für sie selbstverständlich sind.

- Ausnahmen: Die reale Welt ist sehr flexibel.
- Größe: DB-Schemata können sehr groß sein.
- Wie jede schwierige Aufgabe wird der DB-Entwurf in mehreren Schritten durchgeführt.

# Datenbank-Entwurf (5)

- Es gibt drei Phasen des DB-Entwurfs:
	- Konzeptioneller DB-Entwurf erstellt ein Modell der Miniwelt in einem konzeptionellen Datenmodell (z.B. dem Entity-Relationship Modell).

Statt "konzeptionell" kann man auch "konzeptuell" sagen.

Logischer DB-Entwurf transformiert das Schema in das Datenmodell des DBMS.

Dies ist heute fast immer das relationale Modell.

• Physischer DB-Entwurf hat Verbesserung der Performance des endgültigen Systems zum Ziel.

Indexe und Speicherparameter werden in dieser Phase gewählt.

# Datenbank-Entwurf (6)

#### Warum verschiedene Entwicklungsphasen?

- Probleme können getrennt und nacheinander abgearbeitet werden.
- Z.B. muss man während der konzeptionellen Entwicklung nicht über die Performance oder über Einschränkungen verschiedener DBMS nachdenken.

Im Mittelpunkt: Entwicklung eines korrekten Modells der realen Welt.

DBMS-Features beeinflussen den konzeptionellen Entwurf nicht (und nur teilweise den logischen).

Somit wird der konzeptionelle Entwurf nicht ungültig, wenn später ein anderes DBMS verwendet wird.

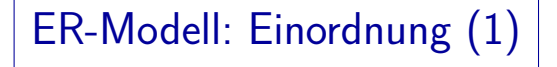

- Das Entity-Relationship-Modell wird "semantisches Datenmodell" genannt, weil es die reale Welt genauer widerspiegelt als z.B. das relationale Modell.
	- Im ER-Modell werden Personen modelliert, im relationalen Modell nur ihre Namen/Nummern.
	- Im ER-Modell wird zwischen Entities und Relationships (Beziehungen) unterschieden. Im relationalen Modell wird beides in Tabellen dargestellt.

Diese Unterscheidung wird nicht benötigt, um dem Informationsbedarf der Anwendungen zu genügen. Aber es verdeutlicht den Zusammenhang zwischen dem Schema und der realen Welt.

# ER-Modell: Einordnung (2)

- Vorgeschlagen von Peter Pin-Shan Chen (1976).
- Beinhaltet eine nützliche graphische Notation, die eine bessere Ubersicht ermöglicht; um die Struktur der Daten zu "sehen".

Dies unterstützt auch die Kommunikation mit zukünftigen Nutzern.

Viele Variationen / Erweiterungen des ER-Modells wurden vorgeschlagen.

Z.B. verwenden wir hier die Notation von Barker (Buch 1989/90). Diese enthält u.a. auch Subklassen, die wir aber erst in "Datenbanken IIA" behandeln. Die leichte Erweiterbarkeit (weil nicht an DBMS gebunden) ist auch ein Vorteil des ER-Models.

# ER-Modell: Einordnung (3)

Es gibt spezielle graphische Editoren und andere Entwicklungs-Tools.

> Z.B. sind Oracle Designer und Oracle SQL Developer Data Modeler CASE-Tools für DB-Anwendungen, mit denen man u.a. ER-Diagramme zeichnen kann. (CASE: Computer-Aided Software Engineering.) Alternativen: Sybase PowerDesigner, CA ERwin, . . .

• Das ER-Modell ist üblich für den konzeptionellen DB-Entwurf. In letzter Zeit werden jedoch auch objektorientierte Methoden verwendet.

> Im Software Engineering hat sich UML (Unified Modelling Language) durchgesetzt. Man kann UML Klassendiagramme zum DB-Entwurf verwenden. Sie basieren auf dem ER-Modell, haben allerdings keine Schlüssel (nur als Erweiterung). Das ist ein zentrales DB-Konzept.

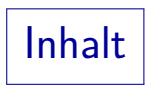

#### <span id="page-12-0"></span>**1 [DB-Entwurf](#page-2-0)**

- 2 Integritätsbedingungen
- 3 [Grundlegende ER-Konstrukte](#page-23-0)
- 4 Kardinalitäten
- **5** [Schwache Entities](#page-79-0)
- 6 Schema-Qualität

# Gültige DB-Zustände (1)

- Ziel des DB-Entwurfs: Die DB sollte ein Abbild der relevanten Teilmenge der realen Welt sein.
- Aber die Definition der Grundstruktur (Entities, Attribute und Relationships) erlaubt oft zu viele (bedeutungslose, illegale) DB-Zustände:

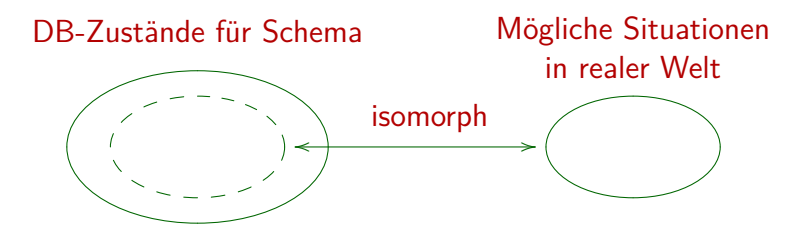

### Gültige DB-Zustände (2)

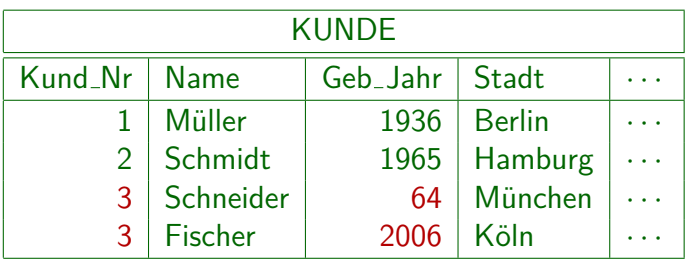

- Kundennummern müssen eindeutig sein.
- Das Geburtsjahr muss größer als 1880 sein.
- Kunden müssen mindestens 18 Jahre alt sein.

## Gültige DB-Zustände (3)

- Zwei Fehlerarten müssen unterschieden werden:
	- Eingabe falscher Daten, d.h. der DB-Zustand entspricht zu einer anderen Situation der realen Welt als der tats¨achlichen aktuellen Situation.

Z.B. 8 Punkte für Hausaufgabe 1 in der DB vs. 10 in der realen Welt. Dann ist der DB-Zustand falsch, aber nicht das Schema. Ubung: Was kann man machen, um solche Fehler zu vermeiden? ¨

Eingabe von Daten, die keinen Sinn machen oder die illegal sind.

> Z.B. -5 Punkte für eine Aufgabe oder zwei Einträge für die gleiche Aufgabe und den gleichen Studenten. Wenn solche unmöglichen Daten eingegeben werden können, ist das DB-Schema falsch.

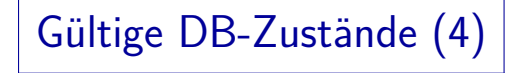

- Wenn die DB illegale oder sinnlose Daten enthält, wird sie mit unserem allgemeinen Verständnis der realen Welt inkonsistent.
- Sind Annahmen des Programmierers über die Daten verletzt, so kann das unvorhersehbare Auswirkungen haben (man sichere Annahmen über Integritätsbedingungen).

Z.B. der Programmierer nimmt an, dass keine Nullwerte auftreten (siehe Kapitel 8). Also verwendet er keine Indikatorvariable beim Abfragen der Daten. Dies funktioniert, solange keine Nullwerte auftreten. Wenn aber das Schema Nullwerte zulässt und jemand irgendwann einen Nullwert eingibt, wird das Programm abstürzen (mit einer unverständlichen Fehlermeldung).

### Integritätsbedingungen (1)

- Integritätsbedingungen ("Constraints", IBen) sind Bedingungen, die jeder DB-Zustand erfüllen muss.
- Sie schränken die Menge möglicher DB-Zustände ein. Idealerweise zu Abbildern von Situationen der realen Welt.
- Integritätsbedingungen können als Teil des DB-Schemas definiert werden.
- Das DBMS lehnt jede Änderung ab, die eine Bedingung verletzen würde.

Somit werden ungültige Zustände ausgeschlossen. Heutige DBMS erlauben keine beliebigen Bedingungen, nur spezielle Fälle, siehe unten.

### Integritätsbedingungen (2)

**O** ledes Datenmodell unterstützt bestimmte Arten von Constraints speziell (u.a. besondere Notation).

> Z.B. haben im ER-Modell Schlüssel, Kardinalitätsbedingungen und die Einschränkungen bei schwachen Entities eine spezielle graphische Syntax. Diese Arten von Integritätsbedingungen werden unten erklärt.

• Werden Integritätsbedingungen benötigt, die das Datenmodell bzw. DBMS nicht unterstützt, sollte man sie dennoch beim DB-Entwurf dokumentieren.

Z.B. als logische Formel oder in natürlicher Sprache. Man kann auch eine Anfrage schreiben, die die Verletzungen der Bedingung ausgibt (d.h. das Anfrageergebnis muss immer leer sein). Zukünftige Systeme werden wahrscheinlich auch allgemeinere Constraints unterstützen.

## Integritätsbedingungen (3)

- Erzwingung allgemeiner Integritätsbedingungen:
	- Die zur Dateneingabe verwendeten Anwendungsprogramme überprüfen die Bedingungen.
	- Anderungen nur über gespeicherte Prozeduren im DBMS, die die Bedingungen überprüfen.
	- Uberprüfung der Integritätsbedingung in Triggern.

Trigger sind im DBMS gespeicherte Prozeduren, die bei definierten Events, hier der Anderung einer bestimmten Tabelle, automatisch ¨ aufgerufen werden.

• Von Zeit zu Zeit wird eine Anfrage ausgeführt, die alle Verletzungen der Bedingung findet.

Eventuell wurden die fehlerhaften Daten aber schon verwendet.

### Triviale/Implizierte IBen

- Eine triviale Bedingung ist eine Bedingung, die immer erfüllt ist (logisch äquivalent zu "wahr").
- $\bullet$  Eine Bedingung A impliziert eine Bedingung B, wenn aus A ist wahr folgt, dass auch B wahr ist.

D.h. die Zustände, die  $A$  erfüllen, sind eine Teilmenge der Zustände, die  $B$ erfüllen. Das ist die Standarddefinition der logischen Implikation.

- Z.B. A: "Jeder Dozent hält 1 oder 2 Vorlesungen".  $B$ : "Dozenten können max. 4 Vorl. halten".
- Triviale/implizierte Constraints nicht angeben!

Erhöht Komplikationen. Menge der gültigen Zustände wird nicht geändert.

# Zusammenfassung (1)

Warum Integritätsbedingungen (IBen) festlegen?

- Etwas Schutz vor Eingabefehlern.
- IBen enthalten Wissen über DB-Zustände.
- Erzwingung von Gesetzen/Unternehmensstandards
- Schutz vor Inkonsistenz bei redundant gespeicherten Daten (aus anderen Daten berechenbar).
- Anfragen/Programme werden einfacher, wenn der Programmierer weniger Fälle behandeln muss (die IBen reduzieren ja die Menge möglicher Zustände).

Z.B. keine Indikatorvariable bei Spalten ohne Nullwerte.

Zusammenfassung (2)

Integritätsbedingungen und Ausnahmen:

■ Integritätsbedingungen lassen keine Ausnahmen zu.

Jeder Versuch, ungültige Daten einzugeben, wird abgelehnt.

- Es ist eine allgemeine Erfahrung, dass es Ausnahmesituationen gibt, in denen das DBS wegen der festgelegten IBen als zu unflexibel erscheint.
- Nur Bedingungen, die ohne Zweifel immer gelten müssen, sollten als Integritätsbedingung festgelegt werden.

"Normalerweise"-Bedingungen könnten nützlich sein, aber nicht als IBen. Z.B. können Programme nachfragen, wenn ein neuer Kunde über 100 ist. Die Verteilung der Daten ist auch eine nützliche Information für physischen Entwurf.

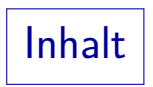

#### <span id="page-23-0"></span>**1** [DB-Entwurf](#page-2-0)

2 Integritätsbedingungen

### 3 [Grundlegende ER-Konstrukte](#page-23-0)

- 4 Kardinalitäten
- **5** [Schwache Entities](#page-79-0)
- 6 Schema-Qualität

Beispiel (1)

ER-Diagramm in Barker-Notation:

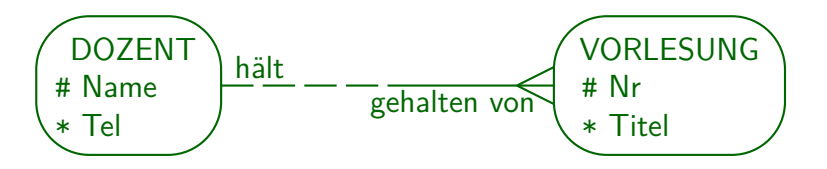

● Diese Miniwelt enthält Dozenten und Vorlesungen.

"Entity-Typen" entsprechen Klassen von Objekten. Uber die Objekte sind ¨ weitere Daten zu speichern, z.B. Name und Telefonnummer eines Dozenten ("Attribute"). Der Name ist Schlüssel (Markierung "#").

• Dozenten halten Vorlesungen.

Beziehung / "Relationship" zwischen Dozenten und Vorlesungen.

Beispiel (2)

#### Möglicher Zustand:

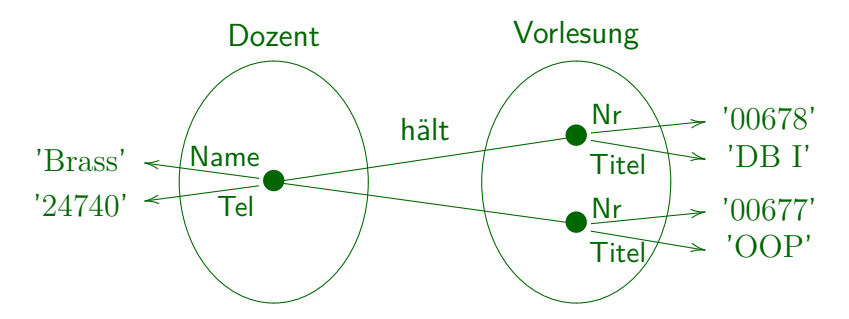

Es gibt in diesem Zustand ein Entity (Objekt) vom Typ "Dozent", dies hat z.B. den Wert "Brass" für das Attribut "Name". Entsprechend gibt es zwei Entities vom Typ "Vorlesung". Das vorhandene Dozent-Entity steht zu beiden Vorlesungs-Entities in der Beziehung "hält".

# Beziehung zur Logik

Entity-Typen ("Klassen") werden im Zustand interpretiert als endliche Mengen (von "Entities").

Entity-Typen sind aus Sicht der Logik also Sorten (Typ-Namen).

Attribute werden interpretiert als Abbildungen von einem Entity-Typ auf einen Datentyp.

Die Abbildung ordnet jedem Entity einen Attributwert zu. Attribute sind also Namen für Funktionen (von Entity-Sorte in Datentyp).

Relationships werden interpretiert als Relation zwischen den beiden beteiligten Entity-Typen.

> D.h. als Menge von Paaren aus jeweils einem Entity der beiden Typen. Ein Relationship ist also ein Prädikat der Stelligkeit 2.

# Begriffe des ER-Modells (1)

Entities:

● Objekte der Miniwelt, über die Informationen gespeichert werden sollen. Z.B. Personen, Bücher, ...

Es ist egal, ob Entities eine physische Existenz haben (und angefasst werden können) oder nur eine konzeptionelle Existenz (wie z.B. eine Prüfung).

Die zu modellierende Miniwelt kann immer nur eine endliche Anzahl von Entities haben.

Z.B. "alle Zahlen" (unendlich viele) können keine Entities sein.

● Es muss möglich sein, Entities voneinander zu unterscheiden, d.h. sie müssen eine Identität haben.

Ameisen in einem Haufen können also keine Entities sein.

## Begriffe des ER-Modells (2)

#### Datentyp-Elemente:

- Werte einer möglicherweise unendlichen Menge, die gespeichert und ausgegeben werden können.
- Z.B. Strings, Zahlen, Datumswerte, Bilder.
- **Eine Person (Entity) kann nicht gespeichert werden,** aber ihr Name (Datentyp-Element).
- Die meisten DBMS haben eine vordefinierte Menge an Datentypen. Im ER-Entwurf kann man aber auch Nicht-Standard-Datentypen verwenden.

Der ER-Entwurf soll ja nicht an ein spezielles DBMS gebunden sein.

# Begriffe des ER-Modells (3)

Attribute:

- Eine Eigenschaft oder Charakteristik eines Entities.
- Z.B. der Titel dieser Vorlesung ist "Datenbanken I".
- Der Wert eines Attributs ist ein Element eines Datentyps, wie String, Integer, Datum: Er hat eine druckbare Darstellung.
- Attribute können optional sein, d.h. Nullwerte erlauben.

Sie werden dann als partielle Funktion interpretiert. In der Barker-Notation werden optionale Attribute mit "◦" vor dem Namen markiert.

### Begriffe des ER-Modells (4)

#### Relationship:

**•** Beziehung zwischen Paaren von Entities.

Solche Relationships werden auch "binäre Relationships" genannt, um sie von solchen zu unterscheiden, bei denen mehr als zwei Entities beteiligt sind. Manche Autoren (aber wenige Tools) erlauben beliebige Relationships (z.B. ternäre Relationships). Aus meiner Erfahrung führt das oft zu Fehlern (Studenten "verschmelzen" zwei binäre Relationships zu einer ternären, das verletzt Normalformen).

- Z.B. Ich (ein Dozent) halte "Einführung in Datenbanken" (eine Vorlesung).
- Das Wort "Relationship" wird auch als Abkürzung für "Relationship-Typ" verwendet (siehe unten).

Es sollte vom Kontext her klar sein, was gemeint ist.

# Begriffe des ER-Modells (5)

Entity-Typ:

- Menge ähnlicher Entities (in Bezug auf die zu speichernden Informationen), d.h. Entities, die die gleichen Attribute haben.
- **a.** Z.B. alle Dozenten dieser Universität.

Relationship-Typ:

- Menge ähnlicher Relationships.
- Z.B. "Dozent X hält Vorlesung Y".

## Entity-Typen: Notation

- In der Barker-Notation wird für Entity-Typen eine "Softbox" verwendet, d.h. ein Rechteck mit abgerundeten Kanten.
- In das Rechteck wird oben zentriert der Name des Entity-Typs geschrieben:

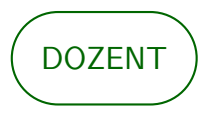

Es ist üblich, als Entity-Typ-Name die Singular-Form eines Nomens zu benutzen. Im Buch von Barker und im Werkzeug "Oracle Designer" werden Entity-Typen immer ganz in Großbuchstaben geschrieben.

# Attribute: Notation (1)

Attribute werden in der Softbox des Entity-Typs aufgelistet, zu dem sie gehören.

> In Entwurfswerkzeugen kann man üblicherweise wählen, ob Attribute angezeigt werden sollen. Insofern ist auch das Diagramm auf der letzten Folie ohne Attribute korrekt, und bedeutet nicht automatisch, dass der Entity-Typ keine Attribute hat.

Man schreibt sie unterhalb des Entity-Typ-Namens (eine Zeile pro Attribut):

$$
\begin{pmatrix}\n\text{DOZENT} \\
\text{\# Name} \\
\text{\# Tel}\n\end{pmatrix}
$$

# Attribute: Notation (2)

- Jedem Attribut wird genau eins der folgenden drei Symbole vorangestellt:
	- #: Dieses Attribut ist Teil des Primärschlüssels

Der Primärschlüssel des Entity-Typs ist die Kombination aller mit # markierten Attribute. Man kann im Diagramm also nur einen Schlüssel pro Entity-Typ darstellen.

\*: Dieses Attribut erlaubt keine Nullwerte.

Primärschlüssel erlauben natürlich auch keine Nullwerte. In der Original-Notation im Buch von Barker wurde "# \*" zusammen angegeben. Beim Werkzeug "Oracle Designer" wurde dies vereinfacht.

◦: Das Attribut ist optional (erlaubt Nullwerte).

# Attribute: Notation (3)

- **Im neueren Werkzeug "Oracle SQL Developer Data** Modeler" gibt es zwei Spalten von Symbolen:
	- In der ersten Spalte steht "#" um die Primärschlüsselattribute zu markieren, bzw. nichts, wenn das Attribut nicht zum Primärschlüssel gehört.

Man kann Alternativschlüssel abspeichern, aber sie werden nicht graphisch dargestellt.

• In der zweiten Spalte steht "\*" für Attribute, die nicht Null sein können, bzw. "∘", falls das Attribut Nullwerte erlaubt.

Die theoretisch mögliche Kombination "# ∘" ist ausgeschlossen.

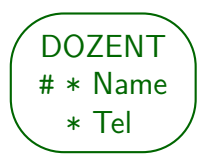
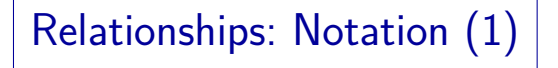

Ein Relationship zwischen zwei Entity-Typen wird durch eine Verbindungslinie zwischen den Entity-Typen notiert:

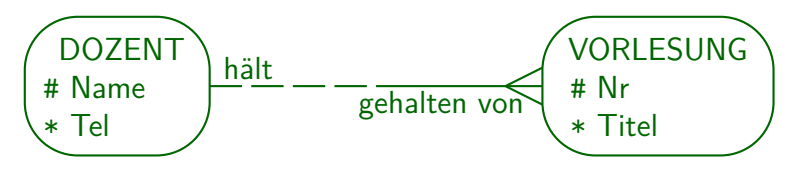

• Strichelung (hier links) und Aufspaltung (Krähenfuß, hier rechts) können zunächst ignoriert werden.

Sie drücken Kardinalitäten aus, eine spezielle Art von Integritätsbedingungen für Relationships. Diese werden ab Folie [58](#page-57-0) erläutert.

## Relationships: Notation (2)

■ Ein Relationship hat immer zwei Namen, einen für jede Richtung.

> Man schreibt immer den Namen für die Beziehung von  $A$  nach  $B$  in die Nähe von A, und den Namen für die Beziehung von  $B$  nach A in die Nähe von  $B$ . Bei horizontalen Verbindungen ist es üblich, den Beziehungsnamen links über die Verbindungslinie zu schreiben, und rechts unter die Verbindungslinie. Das ist aber keine Vorschrift.

- Rekursive Relationships (Beziehungen von einem Entity-Typ zum gleichen Entity-Typ) sind zulässig.
	- Beispiel: Die "ist Voraussetzung für "-Beziehung zwischen zwei Vorlesungen.

### Eindeutigkeits-Bedingungen

- Die Namen von Entity-Typen im Diagramm müssen eindeutig sein (d.h. jeder Kasten muss einen verschiedenen Namen enthalten).
- Ein Entity-Typ darf keine zwei Attribute mit gleichem Namen haben.

Verschiedene Entity-Typen können gleich benannte Attribute haben.

• Relationships werden über die beiden beteiligten Entity-Typen und die beiden Namen identifiziert.

> Man kann also Relationship-Namen mehrfach verwenden. Es darf nur nicht zwischen den gleichen beiden Entity-Typen zwei Relationships geben, die in beiden Namen übereinstimmen

### Diagramme und Schemata (1)

- In den ER-Diagrammen werden nicht alle Schema-Informationen dargestellt:
	- Attribute haben Datentypen, die in vollständigen ER-Schemata festgelegt werden müssen.
	- Nur ein Schlüssel pro Entity-Typ darstellbar.
	- Große ER-Diagramme werden übersichtlicher, wenn die Attribute nicht angezeigt werden.

Es ist nicht ungewöhnlich, dass ein Entity-Typ 50 Attribute hat.

• Kommentare/Erklärungen sind nützlich, sehen aber in ER-Diagrammen nicht gut aus.

### Diagramme und Schemata (2)

Es gibt also ein "wirkliches Schema" (z.B. in Textform oder in einer DB). ER-Diagramme sind nur Auszüge, die zur Illustration genutzt werden.

> Es gibt keinen Standard für eine Syntax, um ganze Schemata aufzuschreiben, dagegen gibt es für ER-Diagramme bekannte Notationen.

- Wichtig ist, die graphische Syntax zu lernen (und dass möglicherweise nicht alles dargestellt wird).
- Moderne Entwicklungs-Tools lösen das Problem: Z.B. zeigt ein Klick/Doppelklick auf einen Entity-Typ im Diagramm weitere Informationen in einer Dialog-Box.

## ER-Schemata: Semantik (1)

Ein DB-Zustand  $\cal I$  interpretiert die Symbole im Schema durch Definition einer

- **e** endlichen Menge  $\mathcal{I}[E]$  für jeden Entitity-Typ E,
- Abbildung  $\mathcal{I}[A]: \mathcal{I}[E] \rightarrow \mathit{val}(D)$  für jedes Attribut A eines Entity-Typs  $E$ , wobei  $D$  der Datentyp von  $A$  und  $val(D)$  die Domain (Wertemenge) von D ist,

Wenn das Attribut Nullwerte erlaubt (Markierung mit "∘"), handelt es sich um eine partielle Abbildung. Alternativ kann man eine totale Abbildung in *val*(*D*) ∪ {null} verwenden.

• Relation  $\mathcal{I}[R] \subseteq \mathcal{I}[E_1] \times \mathcal{I}[E_2]$  für jedes Relationship R zwischen Entity-Typen  $E_1$  and  $E_2$ ,

## ER-Schemata: Semantik (2)

Dies ist ein Spezialfall der logischen Interpretation, die in Kapitel 5 vorgestellt wurde.

> Die logische Interpretation enthält formal auch die Interpretation der Datentypen, diese ist aber fest (gehört nicht zum Zustand).

- Die Haupteinschränkungen des ER-Modells sind:
	- Es k¨onnen nur neue Sorten mit endlichen Domains eingeführt werden (Entity-Typen).

Die Datentypen sind ja vorab fest gegeben (ins DBMS eingebaut).

- Neue Funktionen nur von Entity-Typen zu Datentypen (Attribute).
- Neue Prädikate müssen zwei Entity-Typen als Argumente haben (Relationships).

## ER-Schemata: Semantik (3)

Beispiel-Zustand:

 $\Omega$ [Dozent] = {sb, ms}

• 
$$
\mathcal{I}[Name] = f_1
$$
, mit  
 $f_1(sb) = 'Brass', f_1(ms) = 'Spring'.$ 

• 
$$
\mathcal{I}[Tel] = f_2
$$
, mit  
 $f_2(sb) = 49404$ ,  $f_2(ms) = 49429$ .

- $\bullet$  *I*[Vorlesung] = {db, ds, dp}
- $\Omega[I/Nr] = g_1$ , mit  $g_1(db) = 20727$ ,  $g_1(ds) = 42232$ ,  $g_1(dp) = 40492$ .
- $\Omega[TiteI] = g_2$ , mit  $g_2(db) = 'DB', g_2(ds) = 'Data Str.'$ ,  $g_2(dp) = 'Doc. Proc.'$ .
- $\mathcal{I}[h\ddot{s}l t] = \big\{(\textit{sb},\textit{db}),~(\textit{sb},\textit{ds}),~(\textit{ms},\textit{ds}),~(\textit{ms},\textit{dp})\big\}.$

Schlüssel (1)

- Selbstverständlich muss ein gültiger DB-Zustand auch alle Integritätsbedingungen erfüllen, die im Schema spezifiziert sind.
- $\bullet$  Ein Schlüssel eines Entity-Typs E ist ein Attribut, das die Entities dieses Typs eindeutig identifiziert.
- Es darf nie zwei Entities geben, die den gleichen Wert für das Schlüsselattribut haben.
- Z.B. ist die Matrikelnummer ein Schlüssel für die Studenten einer Universität: Zwei verschiedene Studenten haben nie die gleiche Matrikelnummer.

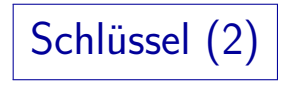

Man kann auch Kombinationen von zwei oder mehr Attributen als Schlüssel deklarieren.

> Dann dürfen zwei Entities nicht gleichzeitig in jedem dieser Attribute ubereinstimmen. ¨

- Z.B. kann man Vorname und Nachname zusammen als Schlüssel für Dozenten verwenden.
- Dann können zwei Dozenten den gleichem Nachnamen haben, solange sich ihre Vornamen unterscheiden.

Auch möglich: zwei Dozenten mit gleichem Vornamen und unterschiedlichen Nachnamen.

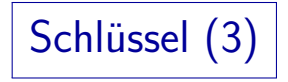

#### Graphische Syntax:

- Ein Entity-Typ kann mehrere Schlüssel haben, aber im Diagramm kann man nur einen angeben, den sogenannten Primärschlüssel.
- Die Attribute, die den Primärschlüssel bilden, werden mit "#" markiert:

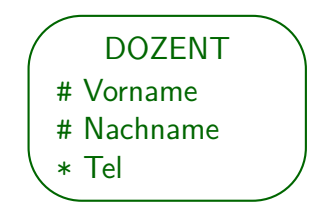

Schlüssel (4)

#### Spezifikation mit Logik:

• Schlüsselbedingungen können als logische Formeln spezifiziert werden. Z.B. bedeutet der Schlüssel "Vorname, Nachname" von "Dozent":

> ∀ Dozent X*,* Dozent Y:  $X.Vormame = Y.Vormame \wedge$  $X.Nachname = Y.Nachname \rightarrow X = Y.$

• Aquivalente Formulierung:

¬∃ Dozent X*,* Dozent Y: X*.*Vorname = Y*.*Vorname ∧  $X.Nachname = Y.Nachname \wedge X \neq Y.$  Schlüssel (5)

Implikation von Schlüsselbedingungen:

- Schlüsselbedingungen werden schwächer (mehr Zustände gültig), wenn Attribute hinzugefügt werden.
- Z.B. betrachten wir die Professoren Stefan Posch, Nina Brass, Stefan Brass. Dieser Zustand
	- verletzt die Schlüsselbedingung für Vorname,

Es gibt zwei "Stefans".

- verletzt die Schlüsselbedingung für Nachname,
- erfüllt die Schlüsselbedingung für die Kombination von Vorname, Nachname.

Schlüssel (6)

#### Minimalität von Schlüsseln:

• Wenn ein Schlüssel deklariert wurde, z.B. PersNr. dann ist jede Obermenge (z.B. PersNr, Nachname) automatische eine eindeutige Identifizierung.

> Wenn es keine zwei Professoren mit der gleichen Personalnummer geben kann, dann gibt es natürlich auch keine zwei Professoren, die die gleiche PersNr und den gleichen Nachnamen haben.

**•** In der Literatur üblich: Die Schlüssel-Definition enthält auch die Minimalität der Menge von Schlüsselattributen (zusätzlich zur Eindeutigkeitsbedingung).

Da die eindeutige Identifizierung automatisch für Obermengen gilt, sind "nichtminimale Schlüssel" tatsächlich nicht interessant.

Schlüssel (7)

Minimalität von Schlüsseln, fortgesetzt:

- Minimalität bedeutet, dass man kein Schlüsselattribut weglassen kann, ohne die Eigenschaft der eindeutigen Identifikation zu verlieren.
- Mit dieser Definition ist ein Schlüssel nicht nur ein
	- Constraint, der ungültige Zustände ausschließt,
	- sondern auch eine Aussage über die reale Welt, dass bestimmte Zustände möglich sind.
- In der Literatur wird ein Schlüssel, der nicht minimal ist, "Superschlüssel" genannt.

Schlüssel (8)

Auswahl des Primärschlüssels:

- Wenn es mehrere Schlüssel gibt, sollte man als Primärschlüssel möglichst einen wählen,
	- **o** der nur aus einem Attribut besteht, und
	- möglichst nie geändert wird.

Nach der Ubersetzung ins relationale Modell wird der Primärschlüssel in anderen Tabellen verwendet, die sich auf Entities dieses Typs beziehen. In manchen Systemen kann der Zugriff über den Primärschlüssel besonders schnell sein. Ansonsten ist die Wahl nicht sehr wichtig.

• Die übrigen Schlüssel werden Alternativ-, Sekundär- oder UNIQUE-Schlussel genannt. ¨

Da sie nicht im Diagramm angegeben werden können, müssen sie in zusätzlicher Dokumentation spezifiziert werden.

### Sind Schlüssel notwendig?

- Das ER-Modell verlangt nicht die Definition eines Schlüssels für jeden Entity-Typ (Objektidentität).
- Bei der Ubersetzung ins relationale Modell benötigt man jedoch für jeden Entity-Typ einen Schlüssel.

Bei "schwachen Entity-Typen" (siehe unten) enthält der "Schlüssel" ein Relationship.

- Gibt es keine natürlichen Schlüssel, verwendet man Zahlen zur Identifizierung ("künstliche Schlüssel").
- CASE-Tools wie Oracle Designer machen das automatisch, wenn kein Schlüssel benannt wurde.

## Künstliche Schlüssel (1)

• Künstliche Schlüssel sind einfach. Es gibt aber auch Nachteile, wenn man sie verwendet.

> Dinge wie "Bestellnummer", die schon in der realen Welt verwendet werden, sind an der Grenze zwischen natürlich und künstlich.

• Die Wahl eines natürlichen Schlüssels (keine künstliche Identifikationsnummer) ist ziemlich schwierig.

Eines von Murphys Gesetzen: Es gibt immer Ausnahmen.

• Oft hilft das Nachdenken über Schlüssel, die wahre Bedeutung des Konzepts besser zu verstehen.

> Z.B. angebotene Vorlesung eines Semesters vs. Eintrag in einem Vorlesungskatalog.

# Künstliche Schlüssel (2)

• Auch bei Verwendung künstlicher Zahlen sollte man über den Identifikationsmechanismus nachdenken, der in Anwendungsprogrammen verwendet wird.

Es ist gefährlich, wenn verschiedene Anwendungsprogramme verschiedene Identifikationsmechanismen für die gleiche Sache verwenden.

● Wenn die Nichtpräsenz in der DB verwendet wird, um Aussagen über andere Objekte der realen Welt zu machen (z.B. "Schufa"), müssen alle diese Objekte eindeutig identifizierbar sein.

Die Objekte der abgebildeten Weltausschnitts könnten den Schlüssel verletzen, obwohl die Teilmenge in der DB den Schlüssel erfüllt.

# Künstliche Schlüssel (3)

- Der Zweck von Schlusseln ist nicht nur die Identifikation ¨ von Entities.
- Schlüssel sollten auch helfen, Duplikate in der DB zu vermeiden. Künstliche Schlüssel tun dies nicht.
- **Oft sind Duplikate keine exakten Kopien: Z.B. andere** Abkürzungen oder Großschreibung verwendet.

Dann hilft das Konzept eines Schlüssels nicht. Darüberhinaus wird kein Constraint benötigt — eine Warnung würde genügen.

• Man sollte vor der Programmierung über Möglichkeiten zur Duplikatvermeidung nachdenken.

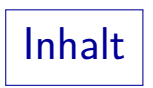

#### <span id="page-56-0"></span>**1** [DB-Entwurf](#page-2-0)

- 2 Integritätsbedingungen
- 3 [Grundlegende ER-Konstrukte](#page-23-0)
- 4 Kardinalitäten
- **5** [Schwache Entities](#page-79-0)
- 6 Schema-Qualität

Kardinalitäten: Motivation (1)

#### <span id="page-57-0"></span>Allgemeines Relationship:

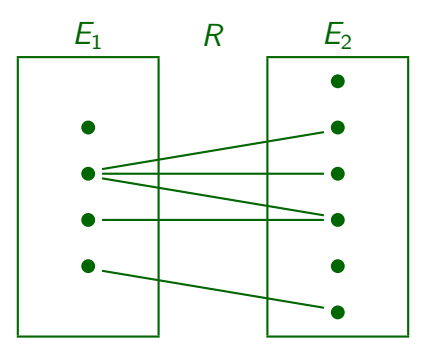

Kardinalitäten: Motivation (2)

- Normalerweise gibt es keine Einschränkung, wie oft ein Entity an einem Relationship teilnimmt.
- Ein Entity kann mit einem, mit mehreren oder mit keinem Entity eines anderen Typs verbunden sein.
- Oft weiß man jedoch, wie viele  $E_2$ -Entities zu einem  $E_1$ -Entity in Beziehung stehen:

$$
\underbrace{\text{MANN}}_{\text{verheiratet mit}} - \underbrace{\text{mit}}_{\text{verheiratet mit}} - \underbrace{\text{--}}_{\text{verheiratet mit}}
$$

### Kardinalitäten: Maximum (1)

Klassifikation über Maximalzahl verbundener Entities:

Eins-zu-eins-Beziehungen ("1:1"):

In beiden Richtungen ist ein Entity mit höchstens einem Entity des anderen Typs verbunden.

Eins-zu-viele-Beziehungen ("1:n"):

In einer Richtung kann es mehrere Entities geben, in der anderen Richtung nur eins.

Viele-zu-viele-Beziehungen ("n:m"):

In beiden Richtungen kann ein Entity mit mehreren Entities des anderen Typs in Beziehung stehen.

### Kardinalitäten: Maximum (2)

• In der Barker-Notation wird die Klassifizierung der Relationships in "1:1", "1:n" und "n:m" über sogenannte "Krähenfüße" an den Enden ausgedrückt:

$$
\boxed{\text{DOZENT}}{\text{hält} - \text{genalten von}} \boxed{\text{VORLESUNG}}
$$

- Dies ist eine "Eins-zu-viele Beziehung":
	- Ein Dozent kann viele Vorlesungen halten.
	- Jede Vorlesung wird nur von einem Dozenten gehalten (weil auf Dozentenseite kein Krähenfuß).
- Der Krähenfuß drückt intuitiv die Aufspaltung aus.

# Kardinalitäten: Maximum (3)

Wenn man so will, gibt es auch viele-zu-eins Beziehungen ("n:1"), aber das ist einfach das Gleiche umgedreht:

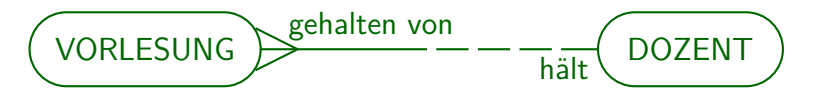

**•** Hier hat man die Aufspaltung in der Richtung von rechts nach links (ein Dozent kann viele Vorlesungen halten).

Oft ist es übersichtlich, wenn man die Entity-Typen, von denen es die wenigsten Objekte gibt, oben links im Diagramm anordnet. Dann wären die Krähenfüße eher rechts bzw. unten.

# Kardinalitäten: Maximum (4)

Eine viele-zu-viele Beziehung ("n:m") hat auf beiden Seiten einen Krähenfuß:

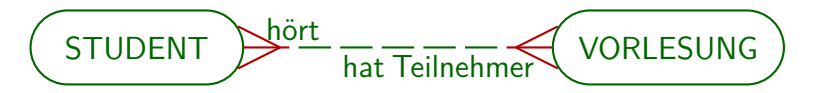

● Hier kann ein Student mehrere Vorlesungen hören, und eine Vorlesung von mehreren Studenten besucht werden.

Selbstverständlich ist auch möglich, dass ein konkreter Student nur eine Vorlesung hört. Mit dem Krähenfuß drückt man nur aus, dass es keine obere Schranke gibt (in der jeweiligen Richtung). Die einzige obere Schranke, die diese Notation ausdrücken kann, wäre 1.

## Kardinalitäten: Maximum (5)

● Hat eine Beziehung auf keiner Seite einen Krähenfuß, ist es eine eins-zu-eins Beziehung ("1:1"):

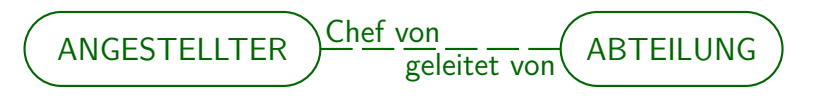

- **•** Hier kann ein Angestellter nur eine Abteilung leiten, und eine Abteilung kann nur einen Chef haben.
- Warnung: 1:1 Beziehungen sind selten! Investieren Sie einige Minuten, genau zu prüfen, ob es nicht eventuell doch eine 1:n-Beziehung ist.

Kann ein Angestellter übergangsweise vielleicht doch zwei Abteilungen leiten?

## Kardinalitäten: Maximum (6)

- Die "viele-zu-viele" Beziehung (Krähenfuß auf beiden Seiten) ist der allgemeinste Fall.
- Die Integritätsbedingung, um die es hier geht, wird durch das Fehlen eines Krähenfußes ausgedrückt.
- $\bullet$  Sei ein Relationship R zwischen zwei Entity-Typen  $E_1$ und  $E_2$  betrachtet. Wenn auf der Seite von  $E_1$  kein Krähenfuß steht, darf  $\mathcal{I}[R]$  keine zwei Paare ( $e_1, e_2$ ) und  $(e'_1, e_2)$  mit  $e_1 \neq e'_1$  enthalten.

D.h. es darf kein Entity  $e_2 \in \mathcal{I}[E_2]$  geben, das zu zwei verschiedenen Entities vom Typ  $E_1$  in Beziehung steht.

### Kardinalitäten: Maximum (7)

- Selbstverständlich kann man die Bedingung auch als logische Formel aufschreiben.
- Beispiel: Jede Vorlesung wird von maximal einem Dozenten gehalten:

∀ Vorlesung V*,* Dozent D1*,* Dozent D2:  $hat(D1, V) \wedge \hat{B2t}(D2, V) \rightarrow D1 = D2.$ 

Diese Bedingung macht aus der allgemeinen Relation effektiv eine Funktion.

> Im Beispiel hat man zu jeder Vorlesung höchstens einen Dozenten (in Kürze auch "genau einen"). Wenn auf der Seite von  $E_1$  kein Krähenfuß ist, kann man das Relationship also auch als Funktion von  $E_2$  nach  $E_1$ verstehen. Bei 1:1-Beziehungen gibt es eine Umkehrfunktion.

### Kardinalitäten: Maximum (8)

- Es gibt ER-Formalismen, mit denen man beliebige Maximalzahlen festlegen kann, z.B.: "Ein Dozent kann maximal vier Vorlesungen halten."
- In dieser Vorlesung werden nur die Maximalzahlen "1" und "unbeschränkt" unterschieden.

Diese beiden Maximalzahlen sind für die spätere Übersetzung ins relationale Modell besonders relevant.

Andere Maximalzahlen sind in der Praxis selten.

Wenn es doch einmal vorkommen sollte, schreibt man im Diagramm den Krähenfuß und notiert die Einschränkung als zusätzliche Integritätsbedingung. Man prüfe aber zunächst, ob eventuell doch Ausnahmen möglich sind.

## Kardinalitäten: Minimum (1)

- Umgekehrt kann man auch die minimale Anzahl von Entities des anderen Typs angeben, zu dem ein Entity eine Beziehung haben muss.
- $\bullet$  Die Barker-Notation unterstützt nur 0 und 1:
	- Wenn Entities des Typs  $E_1$  nicht an der Beziehung teilnehmen müssen, wird die Hälfte der Verbindungslinie auf der Seite von  $E_1$  gestrichelt.
	- Wenn Entities vom Typ  $E_1$  zu mindestens einem Entity des Typs  $E_2$  in Beziehung stehen müssen, wird die Linie auf der  $E_1$ -Seite durchgezogen.

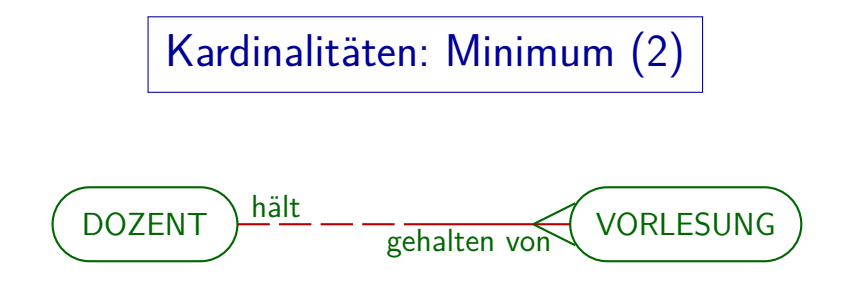

Ein Dozent muss hier nicht unbedingt eine Vorlesung halten.

Die gestrichelte Linie auf seiner Hälfte zeigt, dass die Teilnahme von "DOZENT"-Entities an der Beziehung optional ist.

#### Aber eine Vorlesung muss immer eine Beziehung zu einem Dozenten haben.

Die durchgezogene Hälfte auf der Vorlesungs-Seite zeigt, dass die Teilnahme von "VORLESUNG"-Entities an der Beziehung verpflichtend ist (ob das in der Realität immer so ist, ist eine andere Frage).

# Kardinalitäten: Minimum (3)

● Selbstverständlich können auch beide Hälften der Verbindungslinie gestrichelt oder beide durchgezogen sein:

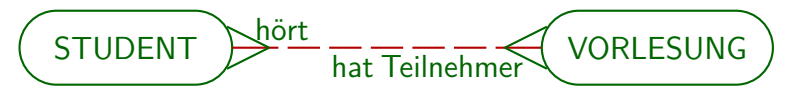

• Hier ist nicht verlangt, dass ein Student mindestens eine Vorlesung hört. Es ist auch nicht verlangt, dass eine Vorlesung mindestens einen Teilnehmer hat.

Eine Vorlesung ohne Teilnehmer wird gestrichen, wenn das Semester begonnen hat. Aber wenn sie angekündigt wird, ist völlig normal, dass sie zunächst keine Teilnehmer hat (temporäre Situationen bedenken!).

Kardinalitäten: Minimum (4)

- Die gestrichelte Linie ist der allgemeine Fall (keine Einschränkung).
- $\bullet$  Bei einer durchgezogenen Linie auf der Seite von  $E_1$  muss es zu jedem  $e_1 \in \mathcal{I}[E_1]$  ein  $e_2 \in \mathcal{I}[E_2]$  geben, so dass  $(e_1, e_2) \in \mathcal{I}[R]$ .
- Formulierung als logische Formel (durchgezogene Linie auf der Vorlesungs-Seite):

∀ Vorlesung V: ∃ Dozent D: h¨alt(D*,* V)

### Kardinalitäten: Allgemein (1)

- Wenn man die richtigen Kardinalitäten finden will. kann man sich ein Beispiel für einen gültigen Datenbankzustand machen, und zählen, zu wie vielen Entities vom Typ  $E_2$  ein Entity vom Typ  $E_1$  in Beziehung steht. (Umgekehrt natürlich auch.)
- $\bullet$  Da es mehrere Entities vom Typ  $E_1$  gibt, erhält man eine Menge von Werten, die man zu einem Intervall vereinfachen kann (der Minimal- und der Maximalwert sind interessant).

Es ist dann zu fragen, ob die Grenzen immer gelten, oder nur durch den konkreten Zustand bedingt sind (das Intervall also allgemein größer sein kann).
#### Kardinalitäten: Allgemein (2)

- Wie oben erläutert, sind in der Barker-Notation nur die häufigsten Fälle darstellbar:
	- Minimum 0 oder 1
	- Maximum 1 oder unbeschränkt
- Wenn man ein  $E_1$ -Entity festhält und die zugehörigen  $E_2$ -Entities zählt, wird
	- das Minimum auf der Seite von  $E_1$  dargestellt (gestrichelt oder durchgezogen),
	- $\bullet$  das Maximum auf der Seite von  $E_2$ (aufgefächert mit Krähenfuß oder nicht).

#### Kardinalitäten: Allgemein (3)

- Die Notation ist so aber sehr intuitiv: Wenn man die Beziehung von  $E_1$  nach  $E_2$  durchläuft,
	- entscheidet sich zunächst, ob es eine Verbindnung geben muss, oder nur kann (durchgezogen oder gestrichelt),
	- o ob man so zu mehreren  $E_2$ -Entities gelangen kann, oder immer nur zu einem (Krähenfuß oder nicht).

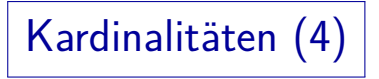

Aufgabe:

• Legen Sie die Kardinalitäten für eine Beziehung zwischen "Bestellung" und "Kunde" fest.

Hinweis: Neben normalen Kunden enthält die DB auch solche, die noch nichts bestellt haben, sondern nur einen Produktkatalog erhalten haben. Fragen Sie, wenn noch etwas unklar ist. Es ist normal, dass der Datenbank-Entwerfer den Anwendungsexperten fragt.

• Legen Sie nun die Kardinalitäten zwischen "Bestellung" und "Produkt" fest.

> Eine Bestellung kann mehrere Produkte umfassen. Das gleiche Produkt kann von mehreren Kunden bestellt werden (z.B. bei einem Online-Buchhandel).

### Alternative Notationen (1)

- Es gibt viele Varianten der ER-Notation. Kardinalitäten sind ein Punkt, in dem sie sich stark unterscheiden.
- Z.B. kann man nur "viele zu viele" (N:M), "eins zu viele"  $(1:N)$  und "eins zu eins"  $(1:1)$  verwenden.

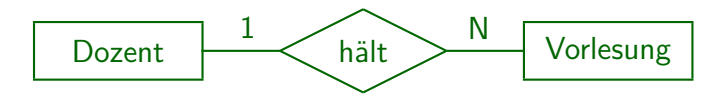

• Ein Rautensymbol für Relationships ist häufig und geht auf Chen's Originalartikel zurück.

#### Alternative Notationen (2)

Chen-Notation mit (min, max)-Kardinalitäten:

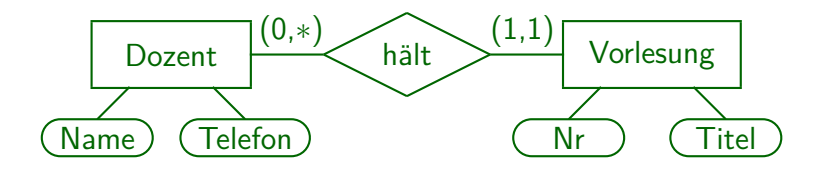

- Hier wird das Intervall (min, max) für die Anzahl ausgehender Kanten bei dem Entity-Typ notiert.
- Weil Attribute als Ovale an die Entity-Typen angehängt werden, braucht diese Notation viel Platz.

#### Alternative Notationen (3)

UML Klassendiagramm:

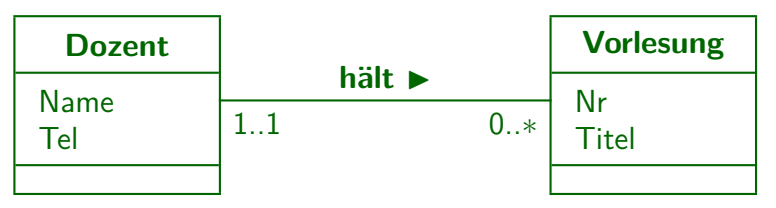

Kardinalitätsangaben: Wie viele Objekte dieser Seite können zu einem Objekt der gegenuberliegenden Seite in Beziehung stehen? Damit wird das ¨ Maximum auf der gleichen Seite wie in der Barker-Notation angeben, das Minimum aber auf der anderen Seite. Man kann 1..1 zu 1 abkurzen, und ¨ 0..\* zu \*. Der dritte Abschnitt im Rechteck für die Klassen enthält die Methoden (bei Datenbanken eher selten). Es gibt keine in UML eingebaute Notation für Schlüssel, man kann aber Erweiterungsmechanismen verwenden, z.B. " $\{pk\}$ " hinter die Attribute des Primärschlüssels schreiben (kein Standard).

Aufgabe

Definieren Sie ein ER-Schema (Diagramm) für die folgende Anwendung:

- Informationen uber Forscher auf dem Gebiet "Datenbanken" ¨ sollen gespeichert werden.
- Für jeden Forscher wird Nachname, Vorname, E-Mail-Adresse und Homepage (URL) benötigt.
- Auch der derzeitige Arbeitgeber wird benötigt (Annahme: alle Forscher arbeiten an einer Uni).
- Für jede Universität sollen der Name, die URL und das Land gespeichert werden.

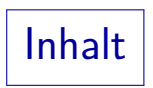

- <span id="page-79-0"></span>**1** [DB-Entwurf](#page-2-0)
- 2 Integritätsbedingungen
- 3 [Grundlegende ER-Konstrukte](#page-23-0)
- 4 Kardinalitäten
- **6** [Schwache Entities](#page-79-0)
- 6 Schema-Qualität

# Schwache Entities (1)

- Ein Entity kann eine Art "Detail" beschreiben, das ohne "Master"-Entity nicht existieren kann.
- Dann gibt es eine eins-zu-viele Beziehung ("1:n") vom Master-Entity-Typ zum Detail-Entity-Typ.

Jedes Detail-Objekt gehört zu genau einem Master-Objekt.

■ Außerdem wird der Schlüssel des Master-Entities ein Teil des Schlussels des Detail-Entities: ¨

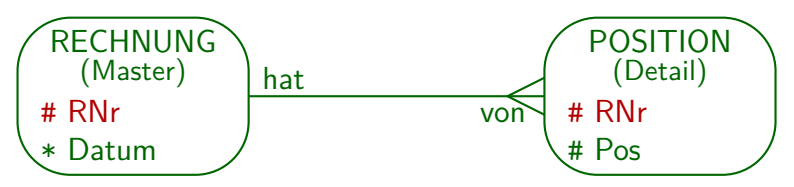

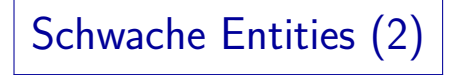

- Ohne spezielles Konstrukt für diese Situation würde man folgende Integritätsbedingung benötigen:
	- Wenn zwei Entities mit "hat" verbunden sind,
	- dann haben Sie den gleichen Attributwerte für "RNr".

Z.B. kann Rechnung 12 nicht Pos. 2 in Rechnung 6 als Detail haben.

• Solche Constraints tauchen auf, wenn ein Entity selbst keinen vollständigen Schlüssel hat, sondern nur eindeutig in Bezug auf ein anderes Entity ist.

D.h. es muss ein Schlüsselattribut des zugehörigen Entities "leihen".

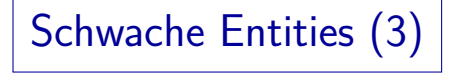

- In solchen Fällen gibt es immer zusammengesetzte Schlüssel:
	- Ein Hörsaal wird durch ein Gebäude und durch eine Raumnummer identifiziert.

Die Raumnummer ist nur innerhalb eines Gebäudes eindeutig.

- Eine Unteraufgabe wird durch eine Aufgabennummer (z.B. 1) und einen Buchstaben (z.B. a) identifiziert.
- Eine Web-Seite wird durch einen Web-Server und einen Pfad auf diesem Server identifiziert.

#### Schwache Entities (4)

- Zusätzlich besteht eine Existenzabhängigkeit: Wird ein Gebäude abgerissen (gelöscht), verschwinden die Räume darin automatisch.
- Existenz-Abhängigkeiten gibt es aber schon bei der Minimalkardinalität 1 (durchgezogene Linie): Jedes Entity muss dann eine Beziehung zum Entity des anderen Typs haben.

Es kann also nicht getrennt existieren. Die automatische Löschung ist eine Form der aktiven Integritätssicherung, die später im Kapitel 14 besprochen wird. Sie ist nicht zwingend mit schwachen Entities verbunden (obwohl recht typisch).

● Die Existenzabhängigkeit sollte also nicht das Erste/Einzige sein, was Ihnen zu schwachen Entities einfällt!

# Schwache Entities (5)

- Das Entscheidende bei schwachen Entity-Typen ist die spezielle Konstruktion des Schlüssels:
	- Der eigene Schlüssel ist eindeutig nur im Kontext eines anderen Entities.
	- Daher muss man den Schlüssel dieses anderen Entity-Typs übernehmen (und noch erweitern).
- Im Kontext einer gegebenen Rechnung reicht die Positions-Nr (1, 2, . . . ), global ist sie aber nur zusammen mit einer Rechnungs-Nummer eindeutig.

Genauso: Im Kontext eines gegebenen Gebäudes reicht die Raum-Nummer, global braucht man zusätzlich eine Gebäude-Identifikation.

# Schwache Entities (6)

• In der Barker-Notation wird ein schwacher Entity-Typ duch einen Querstrich an der Beziehung zum ubergeordneten Entity gekennzeichnet: ¨

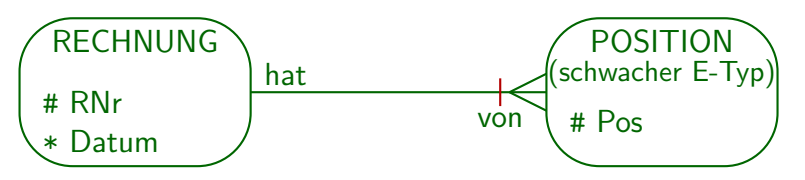

• Das Schlüsselattribut "RNr" des übergeordneten Entity-Typs wird beim schwachen Entity-Typ nicht angegeben.

Über die Beziehung ist aber immer genau eine Rechnung erreichbar, die dann eine bestimmte Rechnungsnummer hat. Es gibt also die gleiche Information wie vorher, nur nicht mehr redundant.

Schwache Entities (7)

- Die mit "#" markierten Attribute reichen jetzt nicht mehr zur Identifikation, sondern die mit dem Querstrich markierte Beziehung wird Teil des Schlüssels.
- Die Bedingung ist hier also, dass es nie zwei verschiedene POSITION-Entities gibt, die mit dem gleichen RECHNUNG-Entity verbunden sind, und den gleichen Wert für das Attribut "Pos" haben:

∀ RECHNUNG R*,* POSITION P1*,* POSITION P2: hat(R,P1)  $\land$  hat(R,P2)  $\land$  P1.Pos=P2.Pos  $\rightarrow$  P1=P2

### Schwache Entities (8)

- Man beachte, dass es immer ein eindeutig bestimmtes Entity geben muss, das den Kontext definiert.
- Ein Krähenfuß auf der anderen Seite ist ein Syntaxfehler:

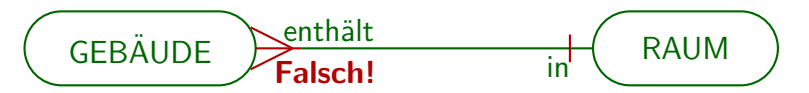

Querbalken auf gestrichelten Linien sind ebenso ein Fehler (entspricht Nullwerten im Primärschlüssel):

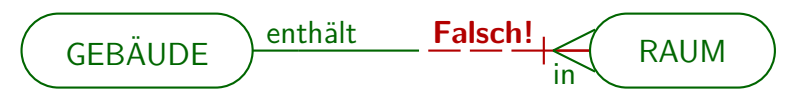

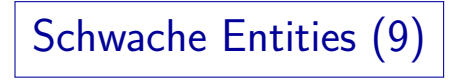

**• Ein schwaches Entity muss weitere Schlüsselattribute zu** den geerbten hinzufügen.

Wenn die Schlüssel der beiden Entity-Typen die gleichen wären, sollte eine Spezialisierung verwendet werden  $(\rightarrow$  Vorlesung über DB-Entwurf). Zumindest ist es dann eine "1:1"-Beziehung (nicht "1:n").

- Manchmal wird das Master-Entity "Eltern-Entity" und das abhängige schwache Entity "Kind-Entity" genannt.
- Entities mit eigenem Schlussel (nicht-schwache Entities) ¨ werden reguläre/starke Entities genannt.

# Schwache Entities (10)

- Schwache Entities sind normale Entities, außer dass ihr Schlüssel auf spezielle Art gebildet wird.
- Somit können sie auch normale Relationships haben (neben der identifizierenden Beziehung):

$$
\text{RECHNUNG} \longrightarrow \text{POSITION} \longrightarrow \text{PRODUKT}
$$

● Schwache Entities können selbst Master-Entities für andere schwache Entities sein.

> Es kann eine ganze Hierarchie von Master-Detail-Relationships geben. Aber Zyklen sind verboten.

# Schwache Entities (11)

Aufgabe:

- Modellieren Sie Tests für ein E-Learning Angebot im Web (mehrere Multiple-Choice-Tests).
- Jeder Test wird durch einen Titel, jede Frage in einem Test durch eine Zahl und jede Antwort zu einer Frage durch einen Buchstaben identifiziert.

Für jede Frage und Antwort muss der Text gespeichert werden und Antworten müssen in richtige und falsche klassifiziert werden.

### Association-Entities (1)

- Manchmal ist es notwendig, ein Relationship in ein Entity umzuwandeln, z.B. weil:
	- Ternäre Relationships hier ausgeschlossen sind.
	- Die hier verwendete Barker-Notation keine Attribute von Relationships erlaubt.

Das ist für die in der Praxis eingesetzten ER-Notationen typisch.

Manche vorschlagen, viele-zu-viele-Relationships auf diese Art durch Entities zu ersetzen.

> So entsprechen Entity-Typen den Tabellen, die man im logischen Entwurf erzeugt. Damit bläht man aber das ER-Schema auf.

• Man Beziehungen zwischen Beziehungen benötigt.

# Association-Entities (2)

**• Erster Versuch für Punkte-DB als ER-Diagramm:** 

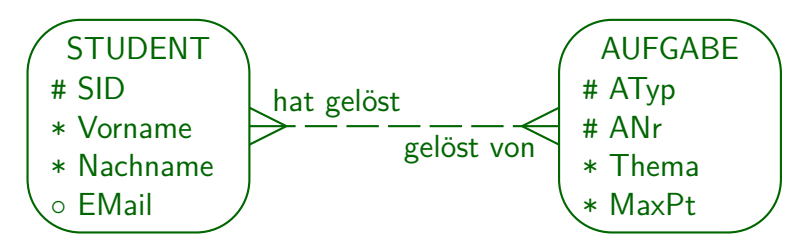

Hier fehlt aber die Punktzahl, mit der die Abgabe eines Studenten für eine Aufgabe bewertet wurde.

> Die erreichten Punkte hängen von Student und Aufgabe ab, wären also am besten als Attribut des Relationships dargestellt.

#### Association-Entities (3)

• In der hier verwendeten Variante des ER-Modells gibt es keine Attribute von Relationships.

Der ältere "Oracle Designer" hatte das nicht. Der neuere "Oracle SQL Developer Data Modeler" erlaubt auch Attribute von Relationships.

• Wenn man (wie hier für die Punktzahl) ein Attribut einer viele-zu-viele-Beziehung braucht, kann man diese in ein "doppelt schwaches Entity" überführen.

Für eins-zu-viele Beziehung stellt sich das Problem meist nicht, da man das Attribut dann der der "viele" Seite zuordnen kann.

Jede konkrete Beziehung zwischen einem Studenten und einer Aufgabe wird nun zu einem Entity.

Hier wird nun ein Entity-Typ konstruiert, dessen Schlüssel sich gerade aus den Schlüsseln von Student und Aufgabe zusammensetzt.

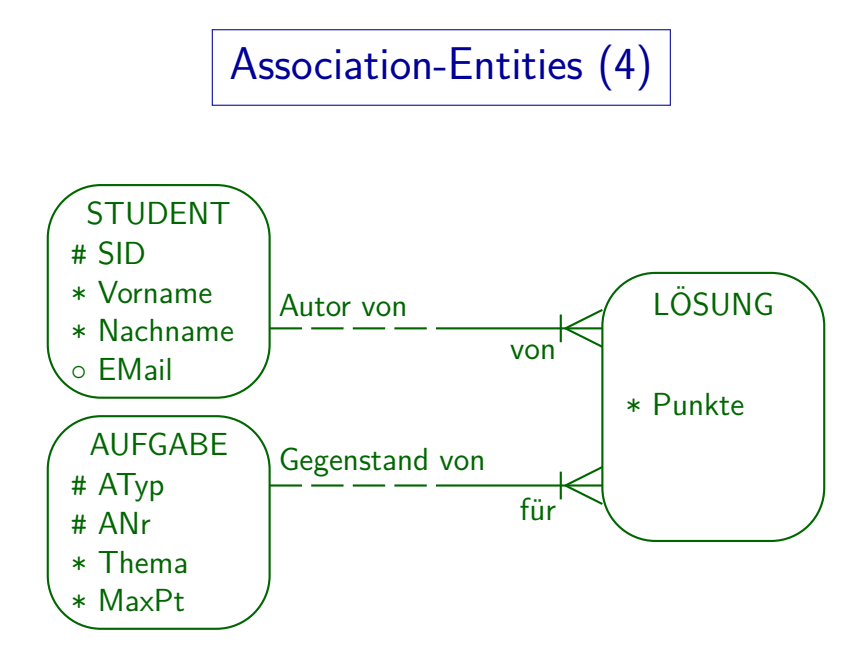

### Association-Entities (5)

- Ein schwacher Entity-Typ kann also mehrere "Master" haben (d.h. mehrere Beziehungen, die zur Identifikation beitragen).
- Solche Entity-Typen heißen "Association-Entities", weil sie Beziehungen zwischen den Master-Typen entsprechen.

Sie sind natürlich auch weiter "schwache Entity-Typen", weil Beziehungen an ihrer Identifikation beteiligt sind, und sie nicht über global eindeutige eigene Schlüsselattribute verfügen.

# Association-Entities (6)

• Auch ein Association Entity kann noch zusätzlich weitere Schlüsselattribute haben:

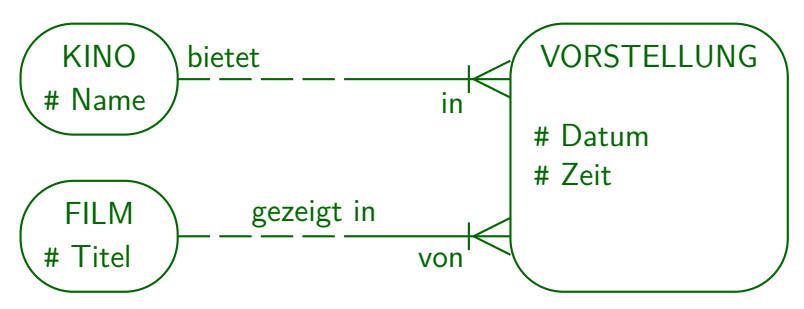

Ein Kino zeigt den gleichen Film mehrfach (zu verschiedenen Zeiten). Beziehungsattribute würden hier nicht ausreichen, da diese nicht Teil des Schlüssels sein können (würde Semantik der Beziehung ändern).

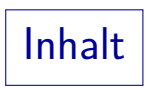

- <span id="page-97-0"></span>**1** [DB-Entwurf](#page-2-0)
- 2 Integritätsbedingungen
- 3 [Grundlegende ER-Konstrukte](#page-23-0)
- 4 Kardinalitäten
- **5** [Schwache Entities](#page-79-0)

#### 6 Schema-Qualität

# Geeignete Namen (1)

Namen sollten selbstdokumentierend sein.

Der Zusammenhang zur realen Welt muss klar sein. Wenn nötig, fügt man Kommentare, Erklärungen oder Beispieldaten hinzu.

• Namen sollten nicht zu lang sein.

Namen mit mehr als 15–20 Buchstaben werden unhandlich.

• Die Wahl guter Namen verlangt einige Uberlegung. Aber die investierte Zeit wird sich später auszahlen.

Es kann helfen, die Namen mit anderen Leuten zu diskutieren.

Man sollte immer versuchen, konsistent zu bleiben!

Abkürzungen konsistent verwenden. "\_" konsistent verwenden. In einem Team sollten alle den gleichen Stil verwenden.

# Geeignete Namen (2)

#### Entity-Typen:

- Ublich sind Substantive für Entity-Typen.
- Ich bevorzuge die Singularform (einzelne Entities).

Manche Autoren verwenden Pluralformen. Nach der Ubersetzung ins ¨ relationale Modell sind diese Namen wohl passender (Wenn man aber an die Deklaration von Tupelvariablen in SQL denkt, passt die Singularform besser.) Oracle Designer nimmt den Singular für Entity-Typen und den Plural für die dazugehörigen Tabellen. Wichtig ist nur, dass man konsistent einen Stil verwendet.

Keine Namen wie "Kundendaten" verwenden: Das Ziel ist ein Modell von der realen Welt, nicht von der Datenbank.

Geeignete Namen (3)

Relationships:

● Oft werden Verben für Relationship-Namen verwendet (in der Umkehrrichtung dann im Passiv).

> Z.B. "Dozent hält Vorlesung", "Vorlesung gehalten von Dozent". Eine Kombination aus Substantiv und Präposition ist auch häufig. Z.B. "Dozent von" (kurz für "ist Dozent von"), umgekehrt "von".

Man sollte vermeiden, in beiden Richtungen nur eine sehr unspezifische Präposition zu haben.

Da in der Barker-Notation Relationships über beide Entity-Typen und die Namen beider Richtungen des Relationships identifiziert werden, wäre unspezifische Namen aber möglich, wenn es zwischen den beiden Entity-Typen nur eine natürliche Beziehung gibt.

#### Attribut vs. Relationship

• Im Prinzip würden "Fremdschlüssel-Attribute" die gleiche Information wie ein Relationship enthalten:

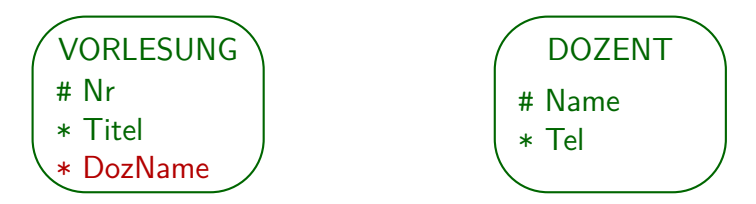

Das ist aber im ER-Modell schlecht/falsch (Punktabzug!).

Relationships sollten explizit dargestellt werden. Fremdschlüssel werden im ER-Modell nicht speziell unterstützt. Man müsste sie mindestens als Integritätsbedingung dazu schreiben. Man verliert so aber die visuelle Repräsentation und nutzt die ER-Konstrukte schlecht.

#### Redundante Information (1)

Redundante Informationen in einem ER-Schema sind schlecht: Sie verkomplizieren das Schema und die Anwendungs-Programmierung, sowie ggf. später notwendige Änderungen.

> Man braucht mindestens eine Integritätsbedingung, die sicherstellt, dass beide Kopien der Information konsistent bleiben.

- Redundante Information kann im physischen Entwurf aus Performancegründen eingeführt werden.
- Außerdem kann man später Sichten definieren, die abgeleitete Informationen enthalten.

## Redundante Information (2)

• Man sollte Attribute, die über ein Relationship erreicht werden können, nicht wiederholen:

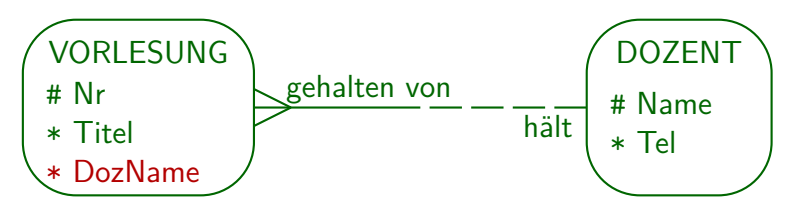

Viele Studenten, die bereits Erfahrung im relationalen DB-Entwurf haben, machen diesen Fehler.

> Es wird ein solche Spalte nach der Ubersetzung ins relationale Modell geben. ¨ Aber das relationale Modell hat keine Relationships. Ein Relationship und ein solches Attribut zu haben, ist redundant.

#### Redundante Information (3)

■ Zyklen in einem Diagramm sollten genau auf mögliche Redundanzen untersucht werden:

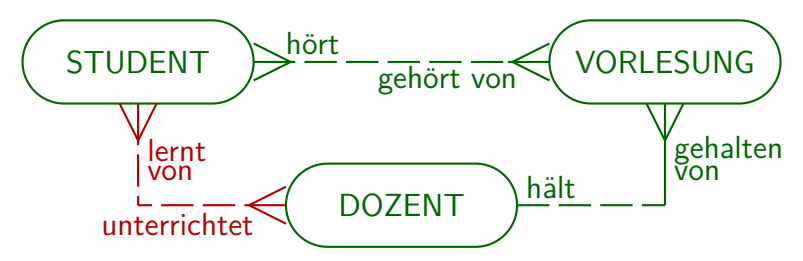

Es ist falsch, die Komposition zweier Relationships wieder als Relationship zu definieren. Natürlich sind Zyklen nicht immer redundant oder schlecht, aber oft existiert mindestens eine Abhängigkeit, so dass man eine Integritätsbedingung formulieren sollte.